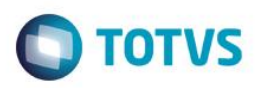

## **Evidência de Testes**

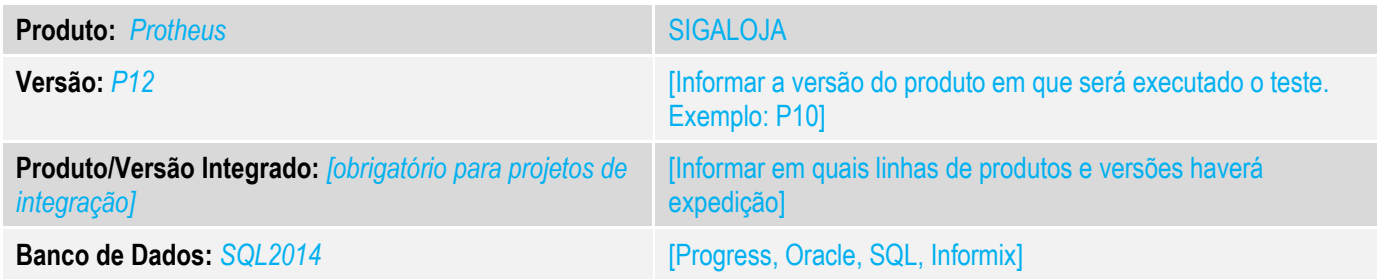

#### **1. Evidência e sequência do passo a passo** *[obrigatório]*

#### **Teste Unitário (Codificação)**

Situação: Situação quando importamos um "orçamento-filho" do tipo retira posterior no Front Loja (d-1 13/04) a venda não sobe para a retaguarda e fica gerando várias numerações de orçamento na retaguarda.

Correção: Chamado TVH848 – Acerto para que a venda seja subido corretamente para a Retaguarda, ao importar orçamentofilho do tipo retira posterior.

Fontes Alterados: LOJXFUNC, LOJA140 e FRTA271H.

Acerto para que a função Lj140ImpOrc leve em consideração se o orçamento em questão for do tipo retira posterior para que sejam atualizados os campos L1\_OPERACA com "C" e L2\_VENDIDO com "S".

Inclusa verificação para que os campos BASEICM e VALICM sejam verificados na função Lj7RetClasFis, apenas quando não for execução de JOB, pos o array aHeaderDet, não existira quando job.

#### **Pré-Requisitos:**

*1.1 Efetuo a venda com Retira Posterior*

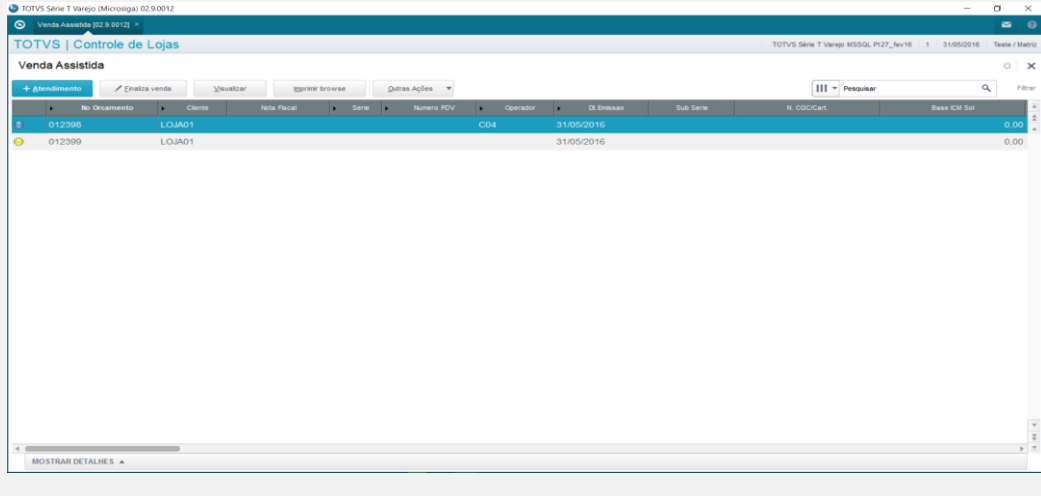

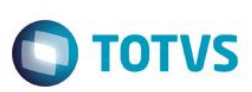

*1.2 Importo o não fiscal para o Front*

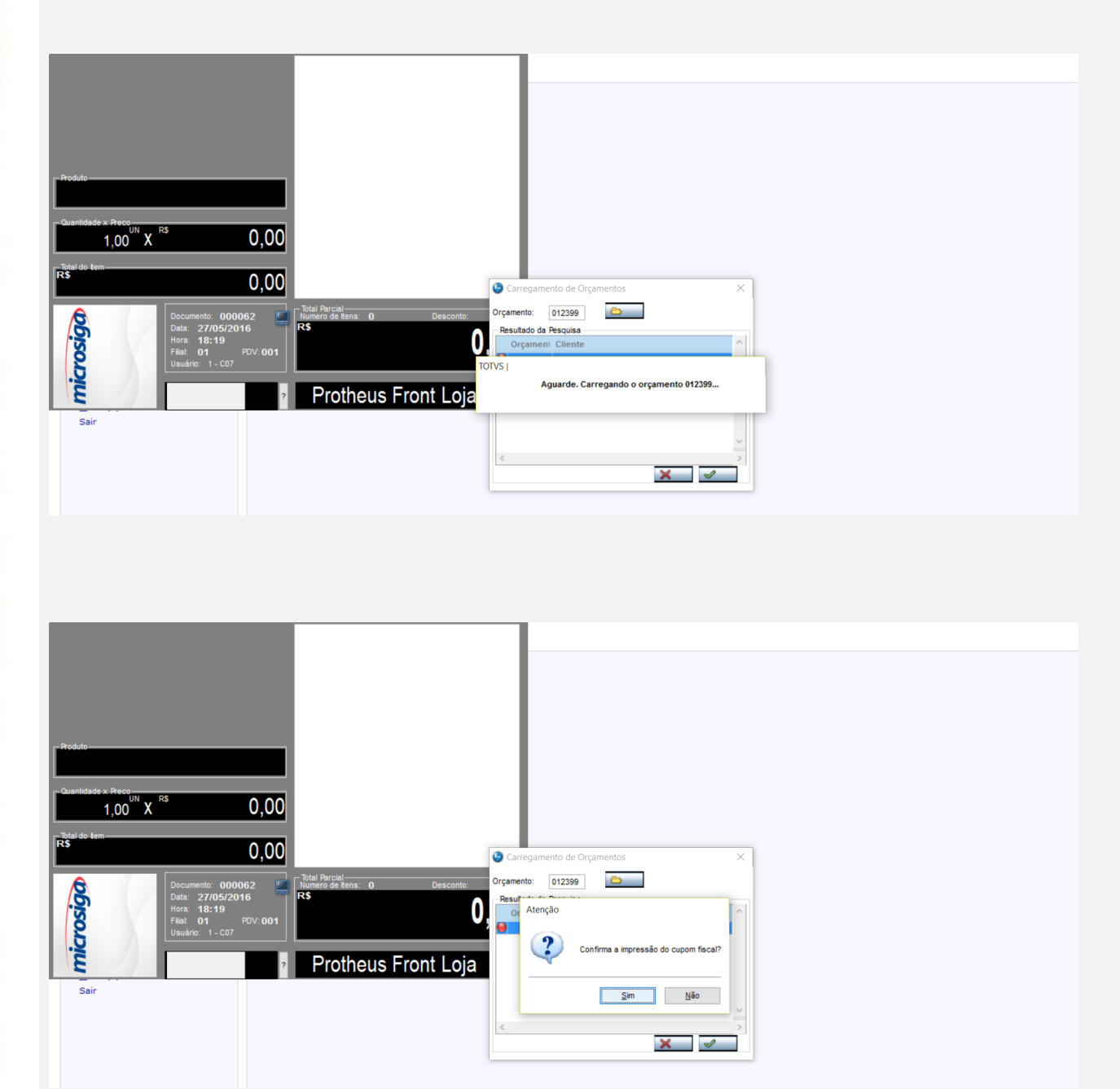

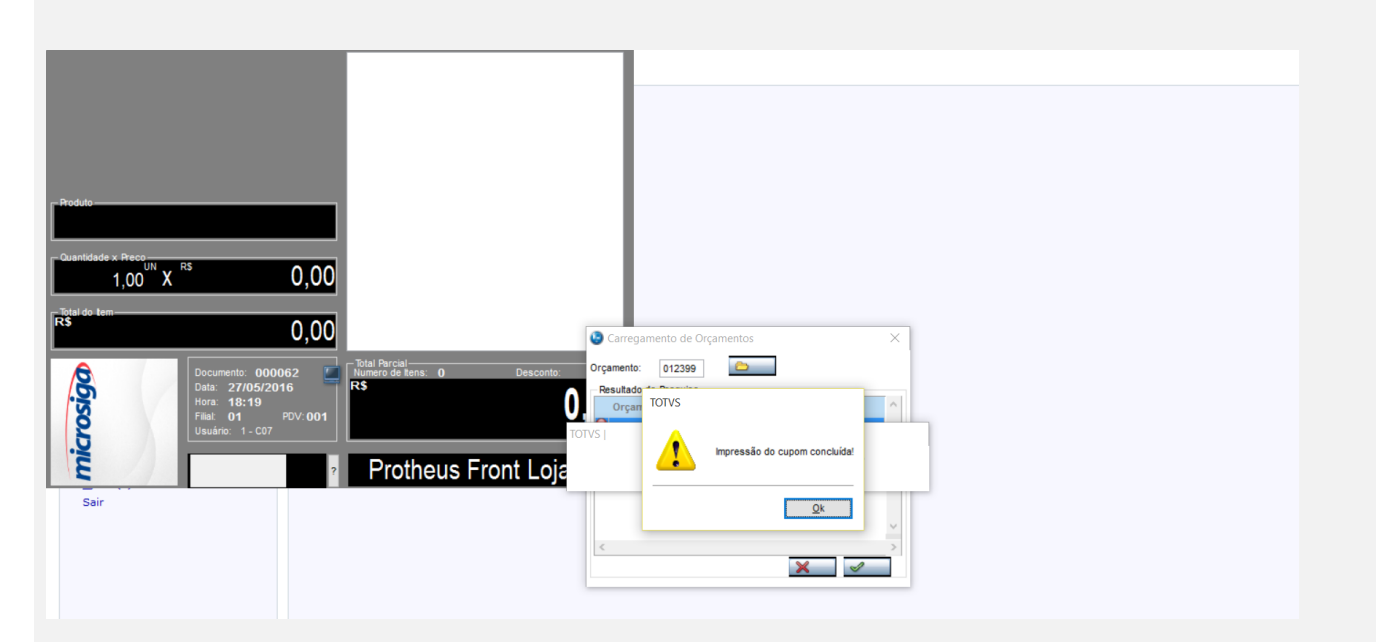

## *1.3 Verifique que a gravação foi feita corretamente*

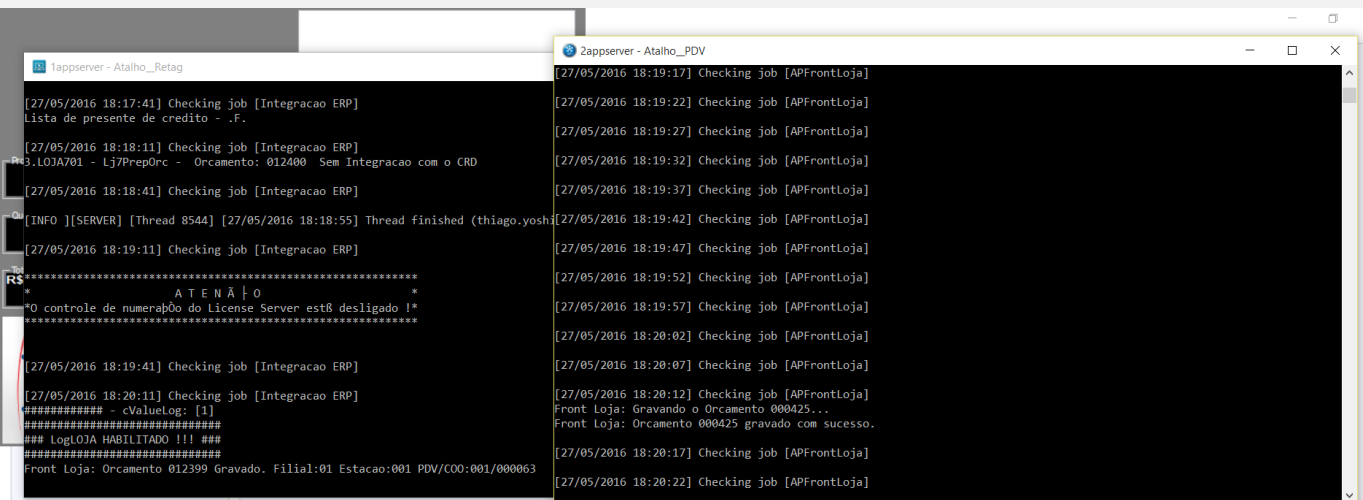

# **O** TOTVS

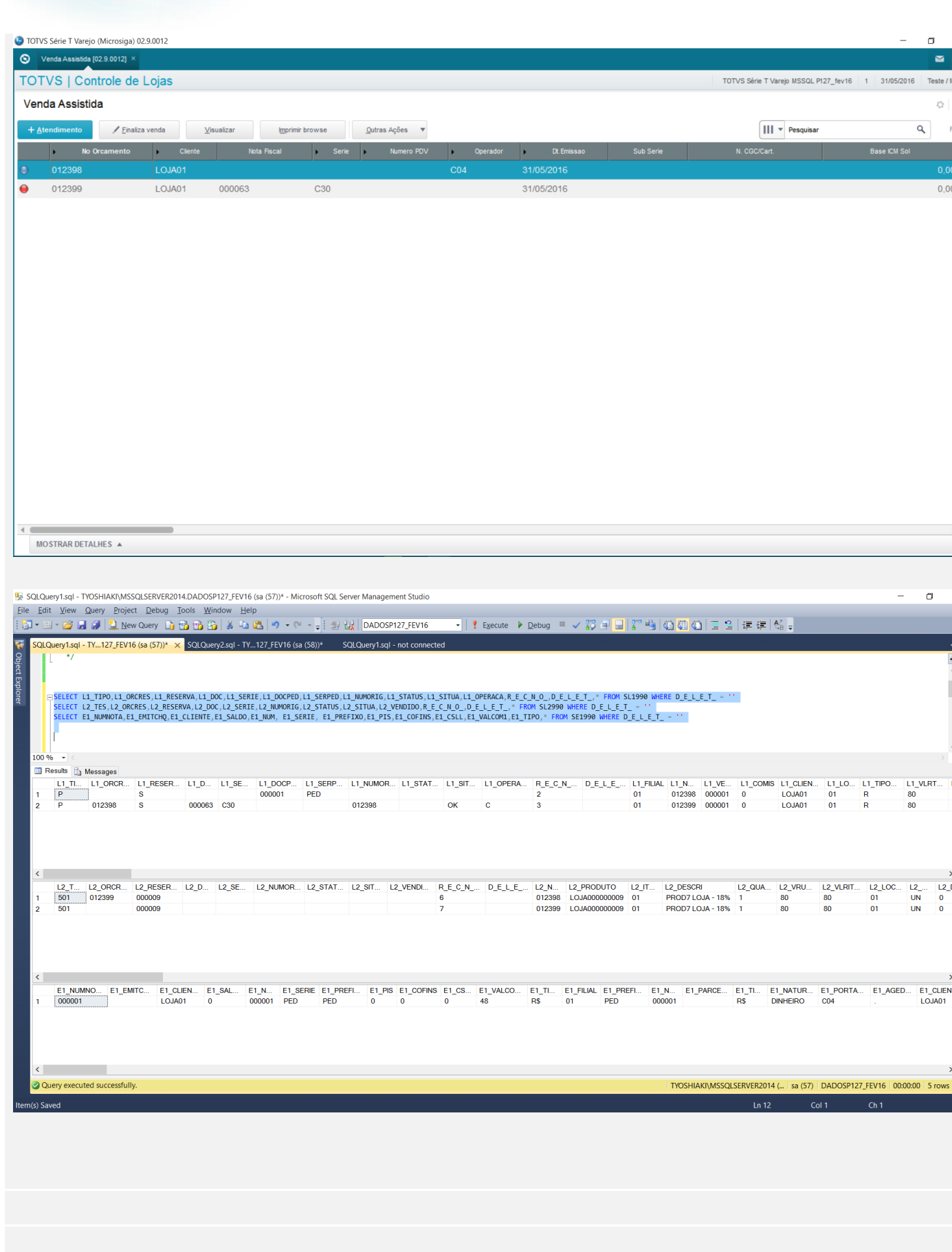

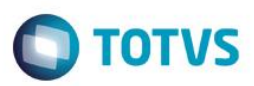

**Teste Automatizado (Central de Automação)** *[Opcional]* [Informar as suítes executadas e descrever os resultados atingidos]

**Dicionário de Dados (Codificação)** *[Opcional]*

[O objetivo é incluir o print-screen da tela do dicionário de dados atualizado quando necessário.]

4. **Outras Evidências** *[Opcional]*

O objetivo é indicar para a equipe de Testes que a informação criada deve ser validada, como por exemplo, publicação de ponto de entrada, etc.